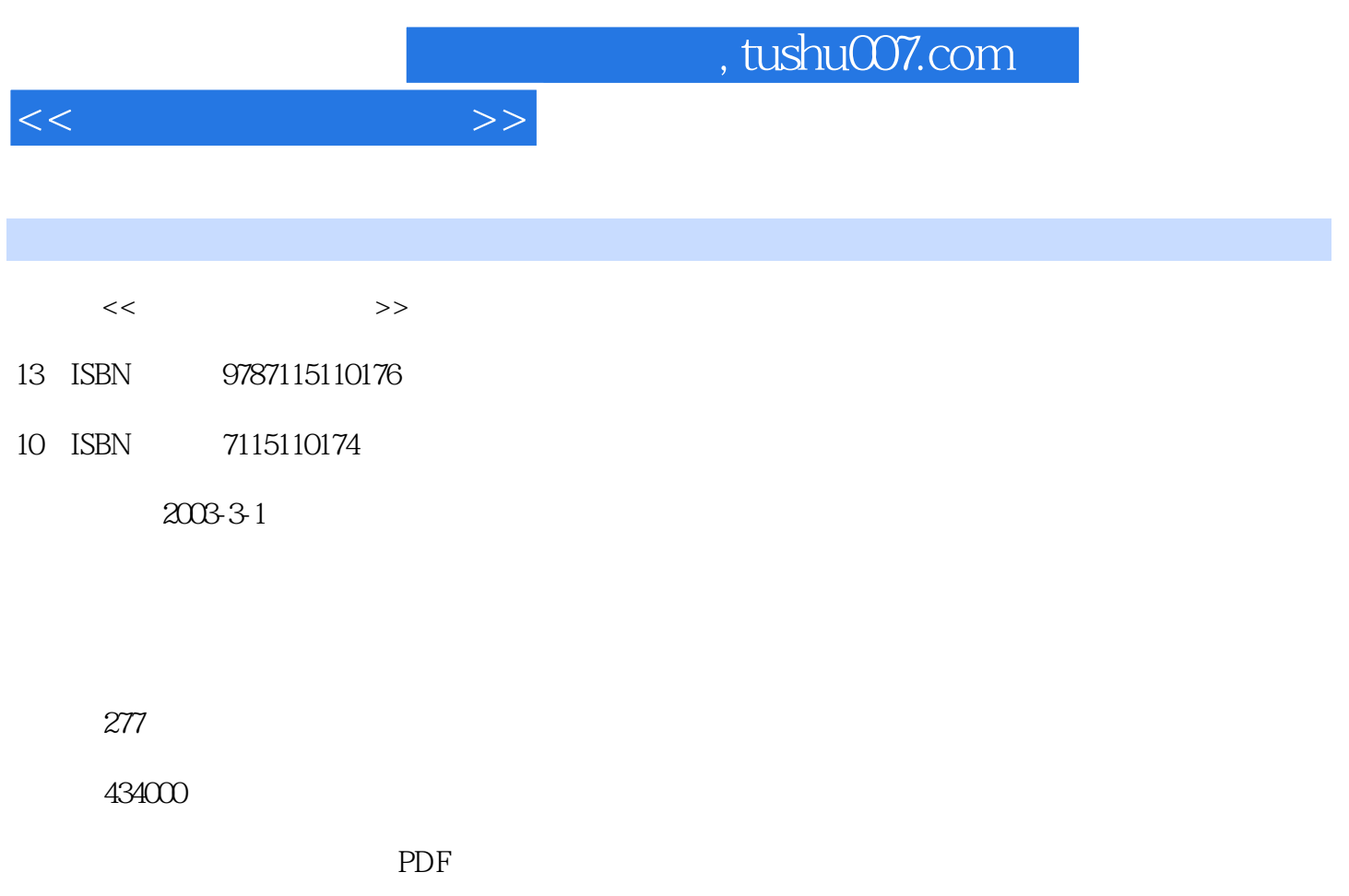

http://www.tushu007.com

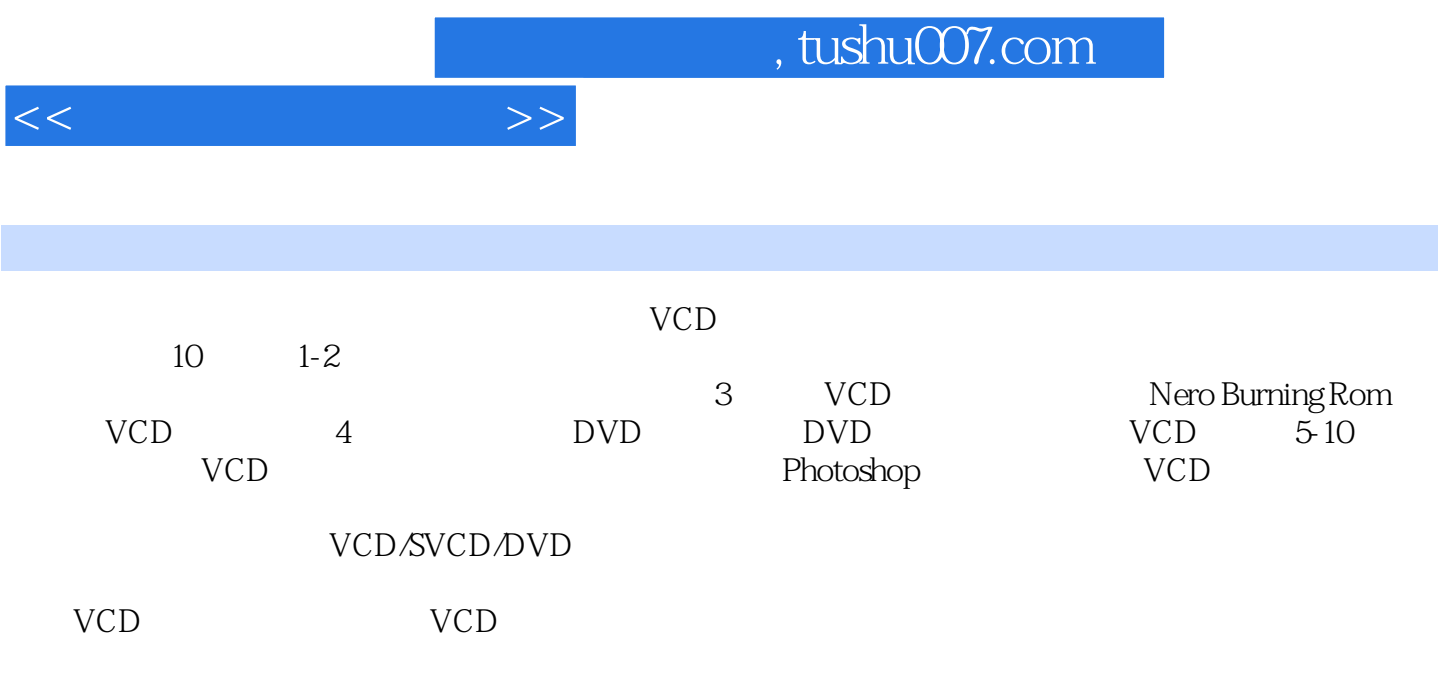

 $\sim$ , tushu007.com

 $1.1$   $1.2$   $1.21$   $1.22$  $1.23$   $1.24$   $1.25$   $1.26$   $1.3$  $1.4$   $1.5$   $1.6$   $2$  $21$  E  $22$  E  $2.21$  2.2.2  $2.23$  2.2.4 2.2.5 2.2.6 2.2.7 2.2.8 E-mail 2.3 E<br>3.2 2.3.3 2.34 2.3.5  $232$  2.3.3  $234$  2.3.5 2.3.6  $237$  2.38  $239$  $2310$   $2311$   $2312$   $3$   $20$   $2312$ 3.2 VCD 1.0 VCD 2.0 3.3 Nero VCD 3.3.1 Nero 3.3.2  $333$   $334$   $VCD$   $4$ VCD 4.1 Ulead DVD 4.2 Ulead DVD 4.3 4.4  $45 \t 46 \t 47 \t 48$  $4.9$   $4.10$   $4.10$   $4.10$   $4.10$   $4.10$ <br>4.10  $4.10$   $4.11$   $4.11$   $4.12$   $4.12$   $4.12$   $4.13$   $4.11$   $4.12$   $4.12$   $4.12$   $4.12$  $VCD$  5.1 VCD 5.2 5.2.1 5.2.2 5.2.3 5.2.3 5.2.4 5.2.5 extended 5.2.5 cases 5.2.5 cases 5.2.5 cases 5.2.5 cases 5.2.5 cases 5.2.5 cases 5.2.5 cases 5.2.5 cases 5.2.5 cases 5.2.5 cases 5.2.5 cases 5.2.5 cases 5.2.5 cases 5.2.5 cases 5.2.5 cases 5.2  $\text{VCD} \quad 526$  5.2.7 5.2.8 6  $61$  COOL 3D  $61.1$   $61.2$   $61.3$  $61.4$   $61.5$   $61.6$   $61.7$  $62$  7 7.1 7.1 7.1.1 7.1.2 VCD 7.1.3 7.1.4 CD  $7.1.5$   $7.1.6$   $7.2$   $7.2.1$   $7.2.2$ 7.2.3 7.3 8 81 8.2 Photoshop 8.2.1 8.2.2 8.2.3  $8.24$   $8.25$   $8.26$   $8.3$  $831$   $832$   $833$   $834$  $\frac{3.35}{8.35}$  and  $\frac{3.36}{8.36}$  and  $\frac{3.36}{8.36}$  and  $\frac{3.34}{8.36}$  extending  $\frac{3.34}{8.36}$  extending  $\frac{3.34}{8.36}$  extending  $\frac{3.34}{8.36}$  extending  $\frac{3.34}{8.36}$  extending  $\frac{3.34}{8.36}$  extending  $\frac{3$ Photoshop 9.1.1 9.1.2 9.2 end 9.1.2 9.2 end 9.1.2 9.2 end 9.1.2 end 9.1.2 end 9.1.2 end 9.2 end 9.1.2 end 9.2 end 9.1.2 end 9.2 end 9.1.2 end 9.2 end 9.1.2 end 9.1.2 end 9.1.2 end 9.1.2 end 9.1.2 end 9.1.2 end 9.1.2 end 9. PhotoImpact 9.3 2.3 2.1 0.1 motoImpact 9.3 2.1 motoImpact 9.3 2.1 motoImpact 9.3 2.1  $\alpha$  10.1  $\alpha$  10.1  $\alpha$  $10.2$  10.3  $10.3$   $10.4$   $10.4$   $10.4$   $10.4$   $10.4$   $10.4$   $10.4$   $10.4$   $10.4$   $10.4$   $10.4$   $10.4$   $10.4$   $10.4$   $10.4$   $10.4$   $10.4$   $10.4$   $10.4$   $10.4$   $10.4$   $10.4$   $10.4$   $10.4$   $10.4$   $10.4$   $10.4$   $10.4$   $10.4$  $\frac{1042}{1048}$   $\frac{1043}{1047}$   $\frac{1044}{1044}$  $10.45$   $10.46$   $10.47$   $10.48$  $10.5$  A A  $A$   $A.1$   $A.2$ CD-R/CD-RW A.3 A.31 A.32 CD-R/CD-RW BUlead DVD C 6 CD-R/CD-RW B Ulead DVD

 $<<$ 

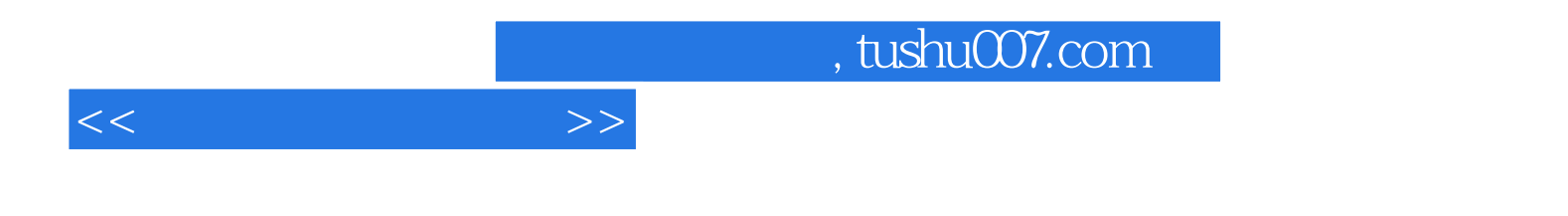

本站所提供下载的PDF图书仅提供预览和简介,请支持正版图书。

更多资源请访问:http://www.tushu007.com